## Service & Parts Manual

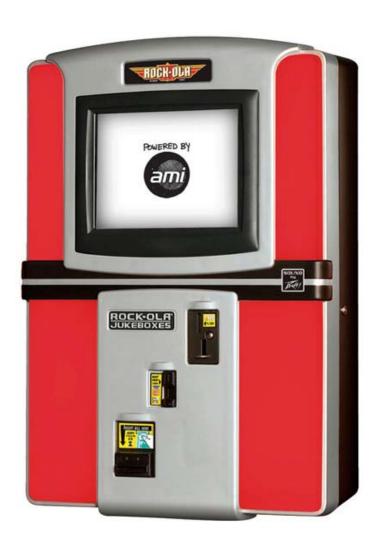

Wall-Rock DAWJ5